# **Rastreo de movimiento de roedores usando visión computacional**

C.A. Gómez-Vega, V. Ramírez-Medina, M.O. Méndez-García, A. Alba,

R. Salgado-Delgado

Facultad de Ciencias, Universidad Autónoma de San Luis Potosí, San Luis Potosí, México

*Resumen*— **Para estudiar el comportamiento de los seres vivos se utilizan diversas herramientas, una de las más importantes es el análisis conductual. Con el fin de realizar esta actividad es necesario monitorear de manera continua el movimiento del organismo. Por lo general en los laboratorios se utilizan roedores y son videograbados. Una de las desventajas del monitoreo por video es que se deben observar y analizar las grabaciones durante largos periodos de tiempo para obtener las conclusiones del estudio. La presente investigación propone un sistema de bajo costo que consiste en una webcam conectada a una computadora donde se pueda observar en tiempo real la posición del roedor en la pantalla y al final de la grabación guardar los datos obtenidos en vectores para su posterior análisis. El algoritmo está basado en la detección de blobs, los cuales muestran si hubo un cambio en la imagen actual respecto a la anterior, lo que indica hubo movimiento. Se pueden observar distintos comportamientos en roedores que están expuestos a protocolos Light-Darkness y Light-Light en condiciones iguales. El algoritmo propuesto es robusto a cambios de iluminación y movimientos donde no hay desplazamiento.**

*Palabras clave*— **Medición de desplazamiento, monitoreo de roedores, rastreo de movimiento.**

## I. INTRODUCCIÓN

En visión computacional, la detección de movimiento ha sido una de las mayores áreas de investigación debido a la gran cantidad y diversidad de aplicaciones en las que puede ser empleada. Algunas de las aplicaciones más importantes son la vigilancia y la percepción de actividades. Para vigilar un objeto es necesario rastrear su posición y seguir su movimiento cuando se desplaza [1].

El uso de animales es una fuente de conocimientos experimentales. Algunas disciplinas como la fisiología se han basado en someter animales a experimentos o en observar la ocurrencia de fenómenos en ellos. La estructura de las ciencias médicas sería inconcebible sin el empleo de animales y sin su sometimiento a condiciones que no pueden realizarse en seres humanos [2].

El rastreo de movimiento y la medición del desplazamiento son fundamentales para el estudio de innumerables características del comportamiento de los animales como la memoria, la ansiedad, la orientación espacial, entre otras. Además, el análisis locomotriz es importante para visualizar los efectos neurológicos de fármacos en los animales. Estos estudios son realizados por los neurobiólogos, quienes necesitan cada vez más hacer uso de tecnologías para facilitar sus actividades en el laboratorio  $[3]$ .

El monitoreo de roedores ha sido fundamental para los avances de la neurociencia. Por ejemplo, en los últimos años se ha estudiado el efecto de la alteración de los ritmos circadianos con un protocolo de luz constante sobre una mayor propensión a las enfermedades metabólicas y los trastornos del estado de ánimo como la depresión, ansiedad y autismo, enfocándose en el análisis de indicadores conductuales bajo ciertas condiciones que afectan la salud mental.

Para evaluar esta actividad ha evolucionado con el paso del tiempo el monitoreo por video, que comenzó a ganar aceptación en los años 90. El monitoreo por video por lo general tiene su hardware específico y un software proporcionado por el proveedor y resulta ser costoso.

Existen alternativas al monitoreo por video para realizar los estudios, pero algunas son invasivas y requieren realizar cirugías en los roedores para colocarles sensores que faciliten las mediciones. Algunos de estos métodos sólo dan resultados cualitativos como el caso de los sensores de movimiento, que no indican los puntos de la trayectoria.

Uno de los retos actuales en este campo es realizar software capaz de facilitar la actividad del monitoreo para rastrear el movimiento utilizando hardware de bajo costo como las webcams. Aunado a esto, el software debe adaptarse a ciertas condiciones del laboratorio en el que será utilizado, como la iluminación y el color de los roedores a estudiar.

Para realizar la detección de movimiento en una secuencia de imágenes existen numerosos métodos, pero al utilizar hardware de bajo costo lo mejor es realizar un algoritmo que requiera pocos recursos computacionales para realizar el procesamiento de imágenes.

Un método sencillo es encontrar un centroide en la imagen con base en un color definido. De este modo es posible fijar el color del objeto a seguir y buscar el área donde se concentra la mayor cantidad de pixeles con colores cercanos. Una de las desventajas es que el resto de la imagen debe de ser de colores diferentes al objeto en cuestión. Por ejemplo, cuando se tiene un roedor de color blanco se dificulta utilizar este método ya que los reflejos de luz ocasionan errores en el seguimiento al hacer más clara la imagen.

Para hacer el software robusto a los cambios de iluminación se propone utilizar el filtro de mediana. Este método elimina el ruido de la imagen y mantiene su calidad promedio. Otro método que requiere menos procesamiento es fijar un umbral a partir del número de pixeles que tienen un cambio, el cual sea un límite entre los cambios de iluminación y el movimiento de un objeto en la imagen.

En el presente trabajo se propone un algoritmo que utiliza la detección de blobs para detectar el movimiento del roedor en la secuencia de imágenes y posteriormente buscar un centroide en la región donde se encontró el movimiento. Al realizar esto se compara la posición actual con la posición anterior para buscar el punto nuevo de forma que el movimiento sea suave y no haya cambios bruscos en la trayectoria debido al procesamiento de la imagen.

## II. METODOLOGÍA

## *A. Protocolo experimental*

En el Laboratorio de Neuroanatomía Funcional y Ritmos Biológicos de la Facultad de Ciencias de la UASLP se realizan experimentos y observaciones en ratas macho de la cepa Wistar con un peso entre 250g y 300 g. Estas ratas son separadas generalmente en dos grupos, las ratas control y las ratas experimentales. Las ratas control están sometidas a un protocolo de luz/oscuridad (LD) 12/12hr, mientras que las experimentales están sometidas a un protocolo de luz constante (LL), en el que son expuestas las 24 horas del día a luz. Las pruebas de rastreo fueron realizadas bajo distintas condiciones de iluminación, tanto naturales como artificiales, en distintos salones, a diferentes horas del día y de la noche.

El objetivo de este trabajo es analizar si las ratas LD tienen un patrón de comportamiento diferente al de las ratas LL con base en en la cantidad de movimiento detectada por un algoritmo de visión computacional que deje rastro de los cambios de posición de la rata en su jaula. Se sabe que las ratas LD tienen un comportamiento natural, ya que sus periodos de actividad y descanso están regulados, mientras que las ratas LL presentan un aumento de actividad locomotora, ansiedad y estrés debido a que tienen una desincronización en sus ciclos circadianos.

Para realizar las observaciones se hace uso de una webcam Microsoft LifeCam VX-1000, con una resolución de 640 x 480 píxeles a 15 fps. La cámara es colocada sobre la jaula, la cual contiene alimento y un bebedero para realizar observaciones durante periodos prolongados de tiempo.

## *B. Procesamiento de imágenes*

Considere dos imágenes *f(x,y)* y *g(x,y)*, las cuales corresponden al frame actual y al frame anterior de una secuencia. Por lo general las dos imágenes presentan cambios, los cuales pueden indicar el movimiento de un objeto en la secuencia. Al ser el frame actual la imagen siguiente al frame anterior, el fondo debe de ser el mismo, mientras que los objetos pueden cambiar de posición. Para determinar que hubo movimiento de un objeto en la secuencia de imágenes se deben considerar los cambios de color en los pixeles que la conforman.

Para calcular la diferencia de color entre dos pixeles con composición RGB, considere dos puntos *u* y *v* en un espacio tridimensional con componentes  $R_1$ ,  $G_1 \vee B_1$ ,  $\vee R_2$ ,  $G_2 \vee B_2$ , respectivamente, las cuales corresponden al intervalo [0,255]. Por tanto la diferencia de color está dada por la distancia entre los dos puntos como sigue:

$$
d(f_n, g_n) = \sqrt{(R_2 - R_1)^2 + (G_2 - G_1)^2 + (B_2 - B_1)^2}, (1)
$$

donde *fn* y *gn* corresponden al enésimo pixel de las imágenes *f* y *g*.

Los cambios de color en una imagen no siempre indican movimiento de un objeto, ya que existen cambios en la iluminación a la que está expuesto el espacio que se está capturando. Se define un valor umbral que sea el límite entre las diferencias que pueden ser consideradas movimiento o las que son producto de los cambios de iluminación. El valor utilizado en el software propuesto es de 100. Para determinar este valor se realizaron pruebas y se calculó un promedio basado en los valores que cambian en la parte central de la imagen.

Se define una matriz  $H(x, y)$  compuesta de valores binarios, en la que el *0* corresponde a que no hubo un cambio en el color del pixel y el *1* corresponde a que el pixel presentó un cambio en su color, mayor al umbral mencionado para considerarlo movimiento.

Para calcular el centroide del cuerpo en movimiento se utilizan las siguientes funciones para obtener sus coordenadas:

$$
Cx = \frac{1}{n} \sum_{xy} xH(x, y) \tag{2}
$$

$$
Cy = \frac{1}{n} \sum_{xy} yH(x, y) \tag{3}
$$

donde *n* es el número total de pixeles y la sumatoria corre sobre toda la imagen.

En la Fig. 1 se muestra la imagen binarizada de una rata en la jaula. Los pixeles blancos indican movimiento en la secuencia de imágenes. Se puede observar que el centroide (marcado con un círculo verde) se ubica en la zona donde hay una mayor concentración de pixeles blancos.

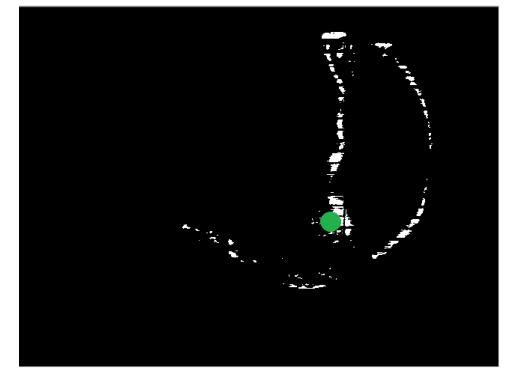

Figura 1. Imagen binarizada de una rata en movimiento.

Para realizar un movimiento suave en la trayectoria con fin de evitar cambios abruptos en la posición con respecto al tiempo se considera la siguiente función:

$$
x_n(t) = \alpha c_{xn} + (1 - \alpha) x_{n-1} \tag{4}
$$

donde *xn* es la posición en *x* en el frame actual, *cxn* es el centroide en *x* en el frame actual, *xn-1* es la posición en el frame anterior y α es una constante que define la prioridad de una sobre la otra. Se define la misma función para la posición en *y*. Para este estudio se utilizó  $\alpha = 0.3$  para dar una prioridad a la posición anterior. Sin embargo, este valor se seleccionó de forma heurística.

# *C. Análisis de cambios de iluminación*

El algoritmo de detección de movimiento es susceptible a ruido causado por la iluminación, el material de la jaula, o incluso la calidad de imagen proporcionada por la webcam. Para solucionar este problema, se cuantificó experimentalmente el número de pixeles en los que se detectan cambios utilizando una jaula vacía, con la rejilla superior con alimento y bebedero, en iluminación blanca.

Para realizar esto, una vez binarizadas las imágenes, se realizaron gráficas en las que se muestra la distribución marginal, en el eje horizontal, de cada frame. A cada gráfica se le agregaron dos etiquetas que indican el valor máximo de pixeles blancos (es decir, los etiquetados como movimiento) en una columna de ejes y el total de pixeles blancos en la imagen.

Se obtuvieron un total de 900 gráficas a partir de las cuales se realizó un histograma de frecuencias de número total de píxeles blancos mostrado en la Fig. 2. Este histograma muestra que el valor máximo de ruido en la imagen es de 12 pixeles. Con esta información se puede fijar una condición, para que a partir de ese número de pixeles, se registre un nuevo movimiento y se calcule una nueva posición. En caso contrario, el centroide se queda fijo en la posición anterior. Esto se presenta como un método sencillo para incrementar la robustez del algoritmo.

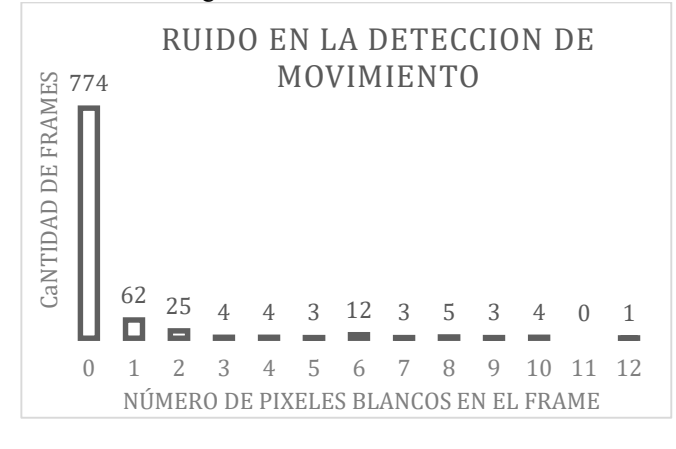

Figura 2. Histograma de pixeles con cambio de color en ausencia de rata.

# III. RESULTADOS

Se puede observar en la Fig. 3 el monitoreo de la fase de reposo de la rata que se encuentra en un protocolo LD mientras que la Fig. 4 muestra su periodo de actividad. La Fig. 5 muestra el monitoreo de la rata que se encuentra en protocolo LL. En la parte izquierda de las figuras se muestra la actividad de la rata al momento de capturar la imagen y en la parte derecha se muestra un rastro de los puntos en los que ha estado. Los periodos de grabación fueron de 10 minutos. Para obtener la grabación de la rata LD en oscuridad se colocó una luz roja, ya que éstas no la detectan. Los resultados muestran claramente una preferencia de lugar durante su fase normal de reposo (fase de luz), permaneciendo la mayor parte del tiempo en una región cercana al agua y comida. Por el contrario en su periodo de actividad (fase de oscuridad) muestra una conducta ambulatoria alejada de la zona de alimentación y mayor exploración en el centro de la caja. Por otro lado, cuando se analizan los animales LL, puede observarse una conducta típica de ansiedad, en donde la rata presenta un aumento en la actividad locomotora, desplazándose cerca de las paredes de la caja.

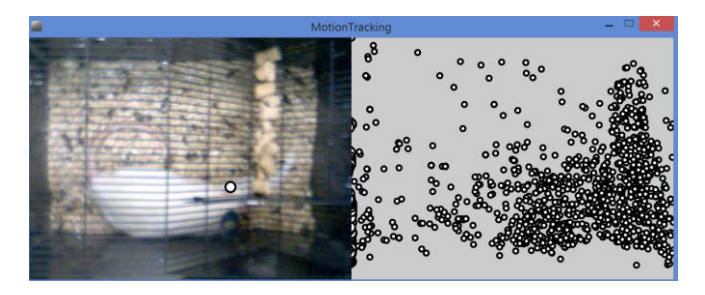

Figura 3. Rata LD en condiciones de luz.

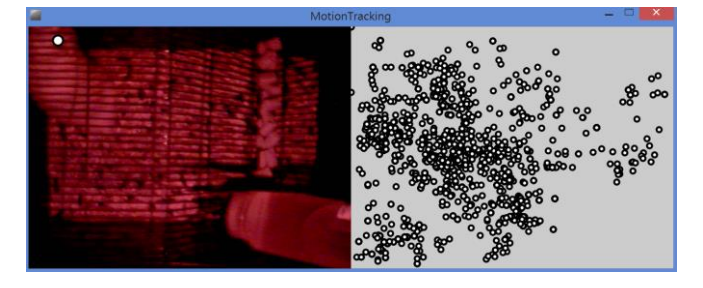

Figura 4. Rata LD en condiciones de oscuridad.

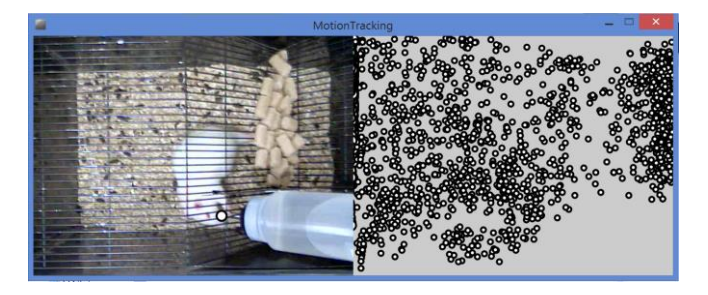

Figura 5. Rata LL en condiciones de luz.

## IV. DISCUSIÓN

El presente trabajo propone el desarrollo de un sistema de visión computacional para evaluar el comportamiento de animales pequeños en lugares reducidos y con condiciones de iluminación variables. El sistema utiliza una webcam y el seguimiento del objeto se basa en la diferencia entre frames consecutivos. Con base en los resultados obtenidos, las principales observaciones son:

- 1. El sistema desarrollado puede trabajar durante día y noche (en este último caso, usando iluminación roja).
- 2. Es robusto a las distintas condiciones de iluminación existentes durante las pruebas..
- 3. Es de bajo costo y fácil instalación.
- 4. Es multiplataforma.

Uno de los principales retos dentro de los sistemas de visión computacional es detectar las características deseables independientemente de variaciones de iluminación. Esto es muy útil cuando se desea evaluar por largos periodos de tiempo el comportamiento del sujeto en estudio, por ejemplo, los efectos de la desincronización de ciclos circadianos bajo alguna manipulación o terapia. Se puede observar en las figuras 3 y 4 que la misma rata tuvo un comportamiento diferente en el día respecto al de la noche. Como se sabe las ratas son más activas durante la noche y la propuesta no requiere el uso de una cámara infrarroja para realizar el seguimiento nocturno. Se realizaron diversas pruebas con iluminación natural y artificial para hacer más robusto el algoritmo, en condiciones estáticas (ausencia de rata) y dinámicas, esto con el objetivo de no parar las grabaciones al variar la iluminación en el protocolo LD, el cual requiere de luz roja durante la noche para hacer perceptible la imagen. También se probó en diferentes salones, ya que algunos cuentan con ventanas y otros no.

En literatura y a nivel comercial existen algunas propuestas muy interesantes que han dado soluciones al problema. Sin embargo, la compatibilidad con varios sistemas operativos y los elevados costos del hardware y software son una problemática. Por ejemplo, utilizando LabVIEW con sus respectivas interfaces de adquisición de datos y algunas cámaras el costo aproximado es de 7250 dólares y es monoplataforma [5]. Los softwares comerciales tienen costos altos como Noldus EthoVision y ANY-maze, los cuales rondan en los 6000 dólares, y pueden presentar problemas de incompatibilidad con el hardware. En contraste, el sistema propuesto en este trabajo utiliza sólo una webcam de resolución media de aproximadamente 200 pesos y el software en el cual se desarrolló la aplicación es libre y multiplataforma, es decir, puede ser utilizado en Windows, Linux, y MacOS sin necesidad de realizar cambios en la programación [6,7]. Finalmente la información arrojada por el sistema, que consiste en los vectores de posición xy y tiempo, permite realizar análisis posteriores de velocidad, aceleración y dinámica de la trayectoria.

## V. CONCLUSIÓN

La aplicación de visión computacional con hardware económico es una buena alternativa para el desarrollo de aplicaciones de análisis de comportamiento en roedores. Esto permite que se puedan realizar protocolos no invasivos y de larga duración sin necesidad de interrumpir la prueba.

La interfaz gráfica de la aplicación permite observar al roedor grabado en tiempo real y el rastro de posiciones en las que ha estado. Con esto se puede realizar un análisis cualitativo del comportamiento sin necesidad de un procesamiento de los datos de salida.

Se pudo observar que el registro de cambios de color es sensible a la actividad locomotriz del roedor que no implica desplazamiento. El algoritmo no los considera para realizar los cálculos.

## BIBLIOGRAFÍA

- [1] S. Nope, H. Loaiza, E. Caicedo "Implementación bio-inspirada de sistemas de detección del movimiento por vision artificial", Eñ hmbre y la máquina, 28: 60-67, 2007.
- [2] C.A. Cardozo, A. Mrad, C. Martínez, E. Rodríguez, F. Lolas, El animal como sujeto experimental Aspectos técnicos y éticos, CIEB, 1ª Edición, 2007.
- [3] A.B.L. Tort, W.P. Neto, O.B. Amaral, V. Kazlauckas, D.O. Souza, D.R. Lara, "A simple webcam-based approach for the measurement of rodent locomotion and other behavioural parameters", Journal of Neuroscience Methods 157:91–97, 2006.
- [4] M. Kopp, W. Purgathofer, "Efficient 3x3 median filter computations", Technical University, Vienna, 1994.
- [5] R.A. Dielenber, P. Halasz, T.A. Day, "A method for tracking rats in a complex and completely dark environment using computerized video analysis", Journal of Neuroscience Methods 158:279-286, 2006.
- [6] C. Reas, B. Fry, *Getting Started with Processing*, O´Reilly, 1st Edition, 2010.
- [7] D. Shiffman, *Learning Processing*, Morgan Kauffman, 1<sup>st</sup> Edition, 2008.